## Vitamin  $D_3$  10.000

Vitamin D-das Sonnenvitamin. Vitamin D finden wir in einigen Lebensmitteln, den Großteil bilden wir allerdings selbst in der Haut mithilfe des Sonnenlichts. Es galt lange Zeit als reines Knochenvitamin. In den letzten Jahren hat sich allerdings gezeigt, dass Vitamin D viele weitere Funktionen im Körper mitbeeinflusst. Vitamin D unterstützt die normale Funktion des Immunsystems, ist wichtig für die Muskelfunktion, und Knochen sowie für die Aufrechterhaltung normaler Calciumspiegel im Blut.

Für die Eigensynthese ist ein UV-Index nötig, der in den westlichen Breitengraden nur zu wenigen Jahres- und Tageszeiten erreicht wird. Im Herbst und Winter kann die Vitamin D Bildung durch die verminderte Sonneneinstrahlung daher reduziert sein.

- $\triangleright$  Hochdosiert mit 10.000 I.E. Vitamin D<sub>3</sub> pro Kapsel
- > Einnahme 1 x wöchentlich, das entspricht einer täglichen Aufnahme von 35,7  $\mu$ g (= 1429 I.E.) Vitamin D<sub>3</sub>
- $\triangleright$  Die 1 x wöchentliche Anwendungsempfehlung garantiert eine einfache und angenehme Art der Vitamin-D-Supplementierung
- > Das fettlösliche Vitamin D kann im Körper gespeichert werden. Vitamin D eignet sich daher perfekt als Wochen-Präparat
- $\geq$ Vitamin D trägt zur Erhaltung normaler Knochen und Zähne bei
- > Vitamin D leistet einen Beitrag zur Erhaltung einer normalen Muskelfunktion
- > Vitamin D trägt zu einem normalen Calciumspiegel im Blut sowie zu einer normalen Aufnahme und Verwertung von Calcium und Phosphor bei
- > Vitamin D spielt eine Rolle für eine normale Funktion des Immunsystems
- > Vitamin D hat eine Funktion bei der Zellteilung

Zutaten: Füllstoff: Magnesiumhydroxid; Cholecalciferol, Hydroxypropylmethylcellulose (Kapselhülle).

Verzehrsempfehlung: Jeden 7. Tag 1 Kapsel mit viel Flüssigkeit zu einer Mahlzeit verzehren. Das entspricht einer täglichen Aufnahme von 35,7 µg (= 1.429 I.E.) Vitamin D.

Hinweis: Nicht für Kinder unter 11 Jahren geeignet.

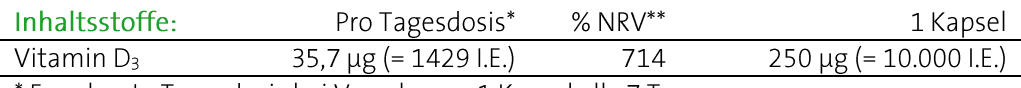

\* Errechnete Tagesdosis bei Verzehr von 1 Kapsel alle 7 Tage.

\*\* % der Referenzmenge nach EU-Verordnung 1169/2011. Bezogen auf die errechnete Tagesdosis.

## 60 Kapseln

PZN (AT) 5173716, PZN (D) 15863385 Inhalt: 17 g, Nahrungsergänzungsmittel

Bei Raumtemperatur, trocken und lichtgeschützt lagern. Vor Wärme schützen. Außerhalb der Reichweite von Kindern aufbewahren. Ohne Farbstoffe, laut Gesetz ohne Konservierungsstoffe. Hinweis: Die angegebene empfohlene tägliche Verzehrmenge darf nicht überschritten werden. Kein Ersatz für eine ausgewogene und abwechslungsreiche Ernährung. Eine gesunde Ernährung und eine gesunde Lebensweise sind wichtig. Etwaige Druck- und Satzfehler vorbehalten. Stand: 02.10.2023.

## NICApur® Premium Nährstoffe

Vertrieb Österreich-NICApur® Micronutrition GmbH | Urstein Süd 17/1 | A-5412 Puch/Salzburg | Tel.: +43 (0)820 / 988 730 | office@nicapur.com Vertrieb Deutschland:

Dexcel® Pharma GmbH | Carl-Zeiss-Straße 2 | D-63755 Alzenau | Tel.: +49 (0)800 / 284 37 50 | service@dexcel.com

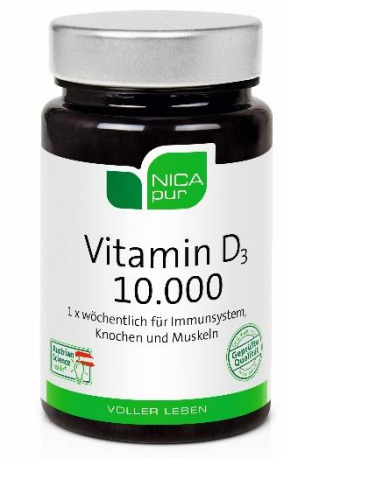

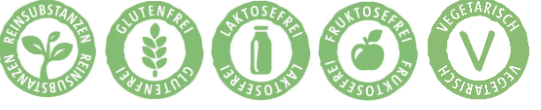

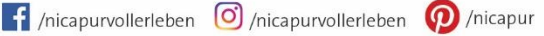

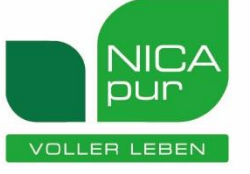